#### **3- ADALINE (adaptive linear Neuron) [Widrow & Hoff, 1960]**

- Typically, Adaline uses bipolar  $(-1, +1)$  activation for its input signals and its target outputs (although it is not restricted to such value).
- The weights from the input units to the Adaline are adjustable.
- In general the Adaline can be trained using the delta rule (also known as the least mean square (LMS) or Widrow–Hoff rule.
- In Adaline there is only one output unit.

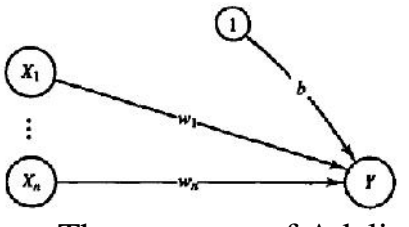

The structure of Adaline

$$
net = b + \sum_i x_i w_i
$$

After training, if the net is being used for pattern classification in which the desired output is either  $+1$  or  $-1$ , a threshold function is applied to the net input to obtain the activation.

$$
y = f(net) = \begin{cases} 1 & \text{if} \quad net \\ -1 & \text{if} \quad net < \end{cases}
$$

$$
b (new) = b (old) + (t - net)
$$
  

$$
w_i (new) = w_i (old) + (t - net)x_i
$$

- For a single neuron, the suitable value of the learning rate is to be:  $0.1 \quad n^*$  1, where n is the total number of the input units.
- The learning rule minimizes the mean squared error between the activation and the target value.

$$
E = \sum_{p=1}^{m} (t_p - \sum_{i=0}^{n} (x_{i,p} w_i)^2
$$
  

$$
E = \sum_{p=1}^{m} (t_p - net_p)^2
$$

Where  $t_p$  is the associated target for the input pattern  $p$ . As an example, if the neural net represents logic gate with two input, then the total squared error is

$$
E = \sum_{p=1}^{m} (t_p - (x_{1,p}w_1 + x_{2,p}w + w_0))^2
$$

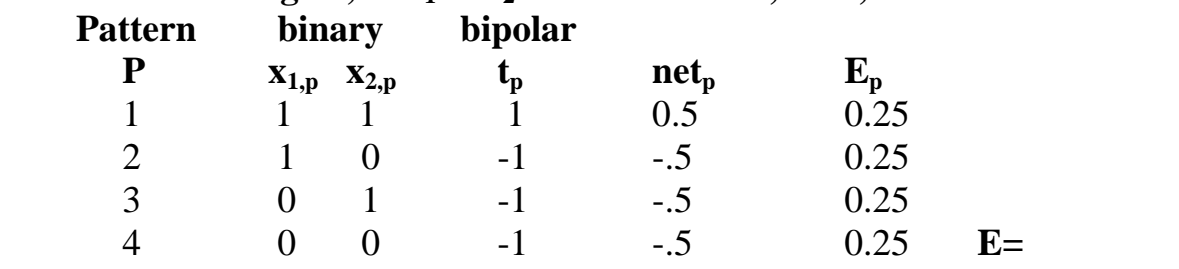

# For AND function gate, if  $w_1 = w_2 = 1$  and  $b = -1.5$ , then,

## $E_p = 1$

The separating line is:  $x_2 = -x_1 + 1.5$  (i.e., the weights that minimize this error are:  $w1=w2=1$ ,  $b=-1.5$ )

## **4- Delta learning rule:**

### *4.1- delta rule for single output unit:*

The delta rule change the weights of the neural connections so as to minimize the difference between the net input "net" and the target value "t",

*wi = (t – net) x<sup>i</sup>* …………(1) *n net = xiw<sup>i</sup>* …..……..(2) *i=1*

the squared error for a particular training pattern is:

$$
E = (t - net)^2 \tag{3}
$$

- $E$  is a function of all of the weights,  $w_i$ , i=1,2, ..., n
- The gradient of E is the vector consisting of the partial derivatives of *E* with respect to each of the weights

$$
\nabla E = \frac{\partial E}{\partial w_i} \tag{4}
$$

 The gradient gives the direction of most rapid increase in *E*, the opposite direction gives the most rapid decrease in the error, i. e., the error can be reduced by adjusting the weight  $w_i$  in the direction of - *E*/ w.

Since, 
$$
net = x_iw_i
$$
; and  $E = (t - net)^2$ 

Thus,

$$
\nabla E = \frac{\partial E}{\partial w_i} = -2(t - net) \frac{\partial net}{\partial w_i}
$$
 (5)  
= -2 (t - net) x<sub>i</sub> (6)

Thus the local error will be reduced most rapidly by adjusting the weight to the delta rule:

# $w_i = (t - net)x_i$  *4.2- Delta rule for several output units:*

Delta rule can be extended to more than single output unit, then

for the output unit  $y<sub>J</sub>$  we have:

$$
w_{IJ} = (t_J - net_J) x_I
$$

The squared error for a particular training pattern is

$$
E = \sum_{J=1}^{m} (t_J - net_J)^2
$$

Again,

$$
\nabla E = \frac{\partial E}{\partial w_{ij}} = \frac{\partial}{\partial w_{ij}} \sum_{j=1}^{m} (t_j - net_j)^2
$$

$$
= \frac{\partial}{\partial w_{ij}} (t_j - net_j)^2
$$

The weight  $W_{IJ}$  influence the error only on output unit  $y_J$  and:

$$
net_J = \frac{n}{x_iw_{iJ}}
$$
  
\n
$$
\nabla E = \frac{\partial E}{\partial w_{iJ}} = -2(t_J - net_J) \frac{\partial net_J}{\partial w_{iJ}}
$$
  
\n
$$
= -2 (t_J - net_J) x_I
$$

Adjusting the weights according to delta rule for a given learning rate:

$$
w_{IJ} = (t_J - net_J) x_I
$$

#### **5- MADALINE**

Adalines can be combined so that the output from some of them becomes input for others of them, then the net becomes multilayer. Such a multilayer net, known as a MADALINE.

In this section we will discuss a MADALINE with one hidden layer (composed of two hidden Adaline units) and one output Adaline unit. Generalizations to more hidden units, more output units, and more hidden layers, are straightforward.

## **Architecture**

A simple MADALINE net is illustrated in the following figure. The use of the hidden units,  $Z_1$  and  $Z_2$  give the net computational capabilities not found in single layer nets, but also complicate the training process.

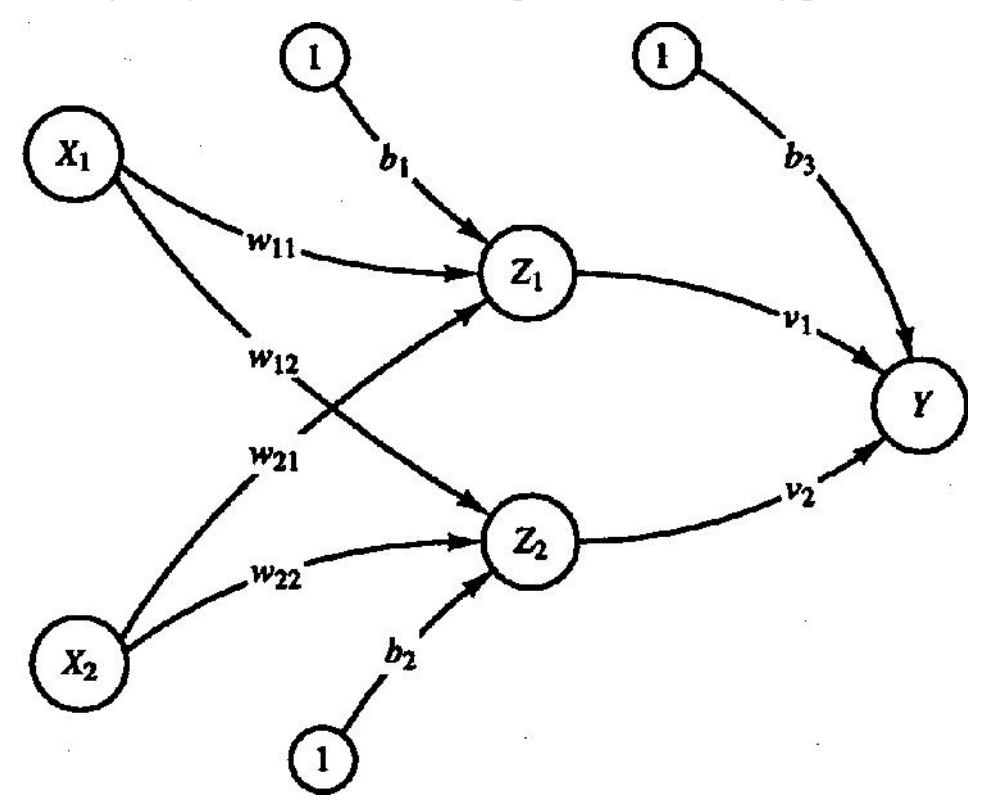

Figure Madaline **with two hidden** Adaline **and one output** Adaline.

# **Algorithm**

In the MRI algorithm (**M**adaline **R**ule **I**: the original form of MADALINE training) [Widrow and Hoff, 1960]:

- 1- only the weights for the hidden Adalines are adjusted; the weights for the output unit are fixed. (MRII, allows training for weights in all layers of the net).
- 2- the weights  $v_1$  and  $v_2$  and the bias  $b_3$  that feed into the output unit Y are determined so that the response of unit Y is 1 if the signal it receives from either  $Z_1$  or  $Z_2$  (or both) is 1, and is -1 if both  $Z_1$  and  $Z_2$  send a signal of -1. In other words, the unit Y performs the logic

function OR on the signals it receives from  $Z_1$  and  $Z_2$  The weights into Y are:

 $v_1 = 0.5$ ,  $v_2 = 0.5$ ,  $b_3 = 0.5$ 

- 3- the weights on the first hidden Adaline  $w_{11}$ ,  $w_{21}$ , and the bias  $b_1$  and the weights on the second hidden Adaline  $w_{12}$ ,  $w_{22}$ , and  $b_2$  are adjusted according to the algorithm.
- 4- the activation function for units  $Z_1$  and  $Z_2$  and Y is:

$$
f(x) = \begin{cases} 1 & \text{if } x \neq 0 \\ -1 & \text{if } x < 0 \end{cases}
$$

- 5- Set the learning rate as in the **Adaline** training algorithm (a small value between 0.1 and 1).
- 6- Compute net input to each Adaline unit:

$$
Z\text{-}in_1 = b_1 + x_1w_{11} + x_2w_{21}
$$
  

$$
Z\text{-}in_2 = b_2 + x_1w_{12} + x_2w_{22}
$$

7- Determine output of each hidden unit:

$$
Z_1 = f(Z-in_1)
$$
  

$$
Z_2 = f(Z-in_2)
$$

8- Determine output of net:

$$
y\text{-}in = b_3 + Z_1v_1 + Z_2v_2
$$
  

$$
y = f(y\text{-}in)
$$

- 9- Determine error and update weights according to the following:
	- 9.1 if  $t = y$ , no weight updates are performed.
	- 9.2 if *t ≠ y* , then: if  $t = 1$ , then: update weights on  $Z_j$ , the unit whose net input is closest to 0  $b_J(new) = b_J(old) + (1 - Z-in_J)$  $w_{ij}(new) = w_{ij}(old) + (1 - Z-in_j)x_i$

if  $t = -1$ , then: update weights on all units  $Z_k$  that have positive net input  $(Z-in_k > 0)$ :

$$
b_k(new) = b_k(old) + (-1 - \mathbf{Z}-in_k)
$$
  

$$
w_{ik}(new) = w_{ik}(old) + (-1 - \mathbf{Z}-in_k)x_i
$$

10- If weight changes have stopped (or reached an acceptable level), , then stop; otherwise continue.

Step 9 is motivated by the desire to (1) update the weights only if an error occurred and (2) update the weights in such a way that it is more likely for the net to produce the desired response.

If  $t = 1$  and error has occurred, it means that all **Z** units had value - 1 and at least one **Z** unit needs to have a value of  $+1$ . Therefore, we take **Z***J* to be the

*Z* unit whose net input is closest to 0 and adjust its weights (using Adaline training with a target of  $+1$ )

$$
b_{J}(new) = b_{J}(old) + (1 - Z-in_{J})
$$
  

$$
w_{iJ}(new) = w_{iJ}(old) + (1 - Z-in_{J})x_{i}
$$

If  $t = -1$  and error has occurred, it means that at least one **Z** unit had value +1 and all *Z* units must have value -1. Therefore, we adjust the weights on all of the *Z* units with positive net input,(using Adaline training with a target of -1)

$$
b_k(new) = b_k(old) + (-1 - \mathbf{Z}-in_k)
$$
  

$$
w_{ik}(new) = w_{ik}(old) + (-1 - \mathbf{Z}-in_k)x_i
$$

**Example:** illustrate the use of the **MRI** algorithm to train a **MADALLNE to** solve the XOR problem, having the following:

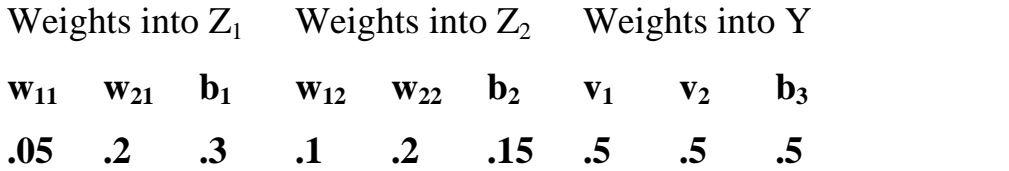

### **Sol:**

Only the computations for the first weight updates are shown. The training patterns are:

 $x_1$   $x_2$   $t$ *1 1 -1 1 -1 1 -1 1 1 -1 -1 -1* 1- For the first training pair  $x_1 = 1$ ,  $x_2 = 1$ ,  $t = -1$  $Z-in_1 = .3 + .05 + .2 = .55$  $Z-in_2 = .15 + .1 + .2 = .45$  $Z_1 = 1$  $Z_2 = 1$  $y-in = .5 + .5 + .5 = 1.5$  $y = 1$  $t - y = -1 -1 = -2$ , 0, then an error occurred since  $t = -1$ , and both Z units have positive net inputs, update the weights on unit  $Z_1$  as follows:  $b_1$ (new) =  $b_1$ (old) + (-1- Z-in<sub>1</sub>)  $= 0.3 + (0.5) (-1 - 0.55) = -0.475$  $w_{11}$ (new) =  $w_{11}$ (old) + (-1- Z-in<sub>1</sub>)x<sub>1</sub>  $= 0.05 + (0.5) (-1 - 0.55) = -0.725$  $w_{21}(new) = w_{21}(old) + (-1 - Z-in_1)x_2$  $= 0.2 + (0.5) (-1 - 0.55) = -0.575$ update the weights on unit  $Z_2$  as follows:  $b_2(new) = b_2(old) + (-1 - Z-in_2)$  $= 0.15 + (0.5) (-1 - 0.45) = -0.575$  $w_{12}(new) = w_{12}(old) + (-1 - \frac{1}{2} \cdot in_2)x_1$  $= 0.1 + (0.5) (-1 - 0.45) = -0.625$  $w_{22}(new) = w_{22}(old) + (-1 - Z-in_2)x_2$  $= 0.2 + (0.5) (-1 - 0.45) = -0.525$ After four epochs of training , the final weights found to be: **w**<sub>11</sub> **w**<sub>21</sub> **b**<sub>1</sub> **w**<sub>12</sub> **w**<sub>22</sub> **b**<sub>2</sub> **-0.73 1.53 -0.99 1.27 -1.33 -1.09**

Geometric interpretation of weights:

The positive response region for the Madaline trained is the union of the regions where each of the hidden units has a positive response. The decision boundary for each hidden unit can be calculated:

For hidden unit *Z1,* the boundary line is:

$$
x_2 = -\frac{w_{11}}{w_{21}}x_1 - \frac{b_1}{w_{21}}
$$

$$
= \frac{0.73}{1.53}x_1 + \frac{0.99}{1.53}
$$

$$
= 0.48x_1 + 0.65
$$

And for hidden unit  $Z_2$ , the boundary line is:

$$
x_2 = -\frac{w_{12}}{w_{22}}x_1 - \frac{b_2}{w_{22}}
$$

$$
= \frac{1.27}{1.33}x_1 + \frac{1.09}{1.33}
$$

$$
= 0.96 x_1 - 0.82
$$

The response diagram for the MADALINE is illustrated in the shown figure

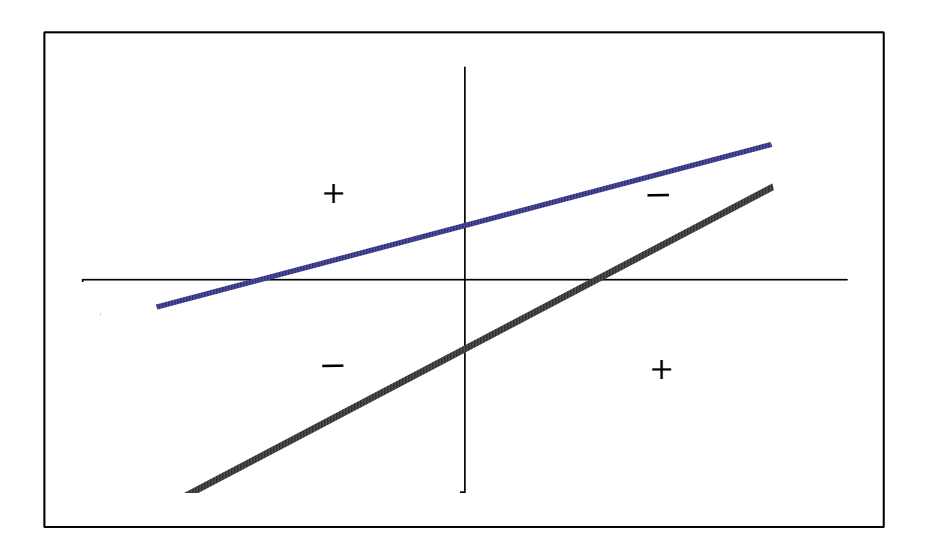